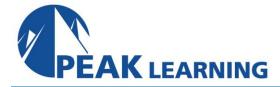

# Introduction to Microsoft Project (2 Day)

12.00 Contact Hours/PDUs

#### **Class Overview**

In this Introduction to Microsoft Project class, students will spend time getting comfortable with the Project user interface, including project views and the ribbon. They will also learn to enter, organize, and link tasks, work with resources, create basic reports, and create projects independently. The course allows time to practice fundamental basic skills essential for efficient use of this program.

#### **Class Goals**

- Learn to create and manage simple projects.
- Learn to enter and manage tasks.
- Learn to work with a project calendar.
- Learn to add and manage project resources and work with the resource sheet.
- Learn to create basic reports for your project.

#### **Course Outline**

## **Components of a Project**

Project Components

Demo and Exercise Projects Used in This Course

Demo Case Study

Exercise Case Study

## **Getting around Microsoft Project 2016**

```
Starting Project
The Ribbon
       Tabs
       Groups
       Commands
       Hiding the Ribbon
The Backstage View
       Save, Save as, Open, Close
       Info
       Recent
       New
       Print
       Save & Send
       Help
       Options
       Exit
```

Tour of the Quick Access Toolbar

Customizing the Quick Access Toolbar
Basic Formatting
Clipboard Group

#### **Calendars**

Project Calendar Start Date

Setting Project to Auto Schedule New Tasks

Setting the Start Date

Creating a Project Calendar

**Custom Project Calendars** 

Connecting a Calendar to a Project

## **Working with Tasks**

Creating a Task

Creating Summary Tasks

**Entering Durations** 

Scheduling Tasks

Milestone Tasks

Linking Tasks

Adding Notes to Tasks

# **Creating and Working with Resources**

The Resource Sheet

Entering Work Resources

**Entering Material Resources** 

**Entering Cost Resources** 

Assigning Resources to Tasks

## Managing a Project

Viewing a Project

Reviewing and Making Adjustments to a Project

The Project Timeline

The Project Calendar

Adjusting Tasks

Setting a Baseline

Viewing the Baseline

**Recording Progress** 

Reporting on Projects